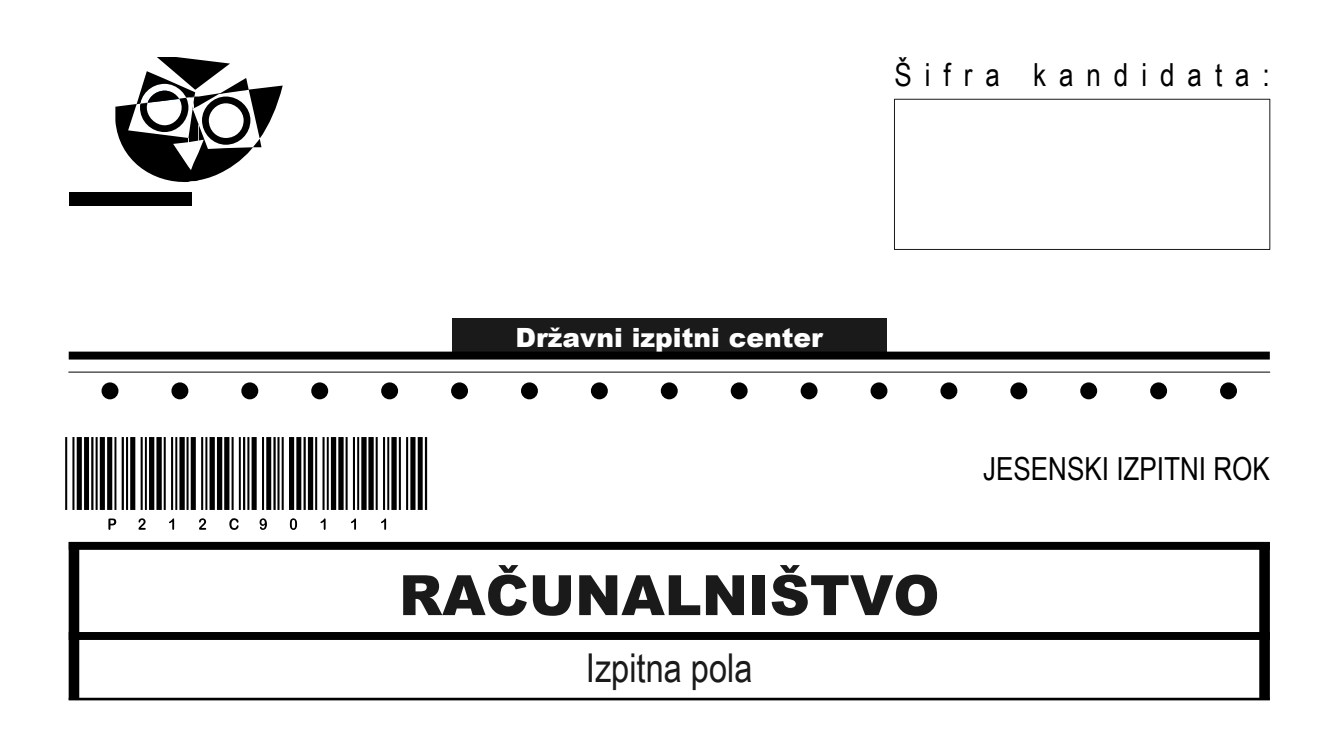

## Torek, 31. avgust 2021 / 120 minut

*Dovoljeno gradivo in pripomočki: Kandidat prinese nalivno pero ali kemični svinčnik, svinčnik, radirko ter numerično žepno računalo brez grafičnega zaslona in možnosti simbolnega računanja. Kandidat dobi konceptni list in ocenjevalni obrazec.*

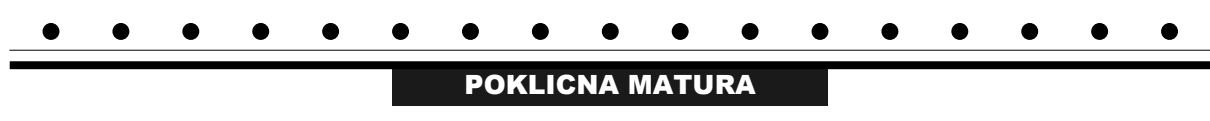

#### **NAVODILA KANDIDATU**

**Pazljivo preberite ta navodila. Ne odpirajte izpitne pole in ne začenjajte reševati nalog, dokler vam nadzorni učitelj tega ne dovoli.**

Prilepite oziroma vpišite svojo šifro v okvirček desno zgoraj na tej strani, na ocenjevalni obrazec in na konceptni list.

Izpitna pola je sestavljena iz dveh delov. Prvi del vsebuje 17 krajših nalog, drugi del pa 4 strukturirane naloge. Število točk, ki jih lahko dosežete, je 60, od tega 20 v prvem delu in 40 v drugem delu. Za posamezno nalogo je število točk navedeno v izpitni poli.

Rešitve pišite z nalivnim peresom ali kemičnim svinčnikom in jih vpisujte v izpitno polo v za to predvideni prostor. Pišite čitljivo. Če se zmotite, napisano prečrtajte in rešitev zapišite na novo. Nečitljivi zapisi in nejasni popravki bodo ocenjeni z 0 točkami. Osnutki rešitev, ki jih lahko naredite na konceptni list, se pri ocenjevanju ne upoštevajo.

Pri reševanju nalog mora biti jasno in korektno predstavljena pot do rezultata z vsemi vmesnimi računi in sklepi. Če ste nalogo reševali na več načinov, jasno označite, katero rešitev naj ocenjevalec oceni.

Zaupajte vase in v svoje zmožnosti. Želimo vam veliko uspeha.

*Ta pola ima 16 strani, od tega 1 prazno.*

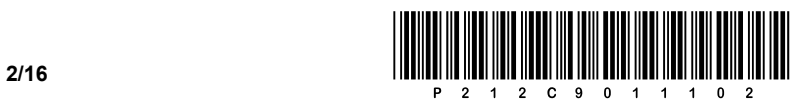

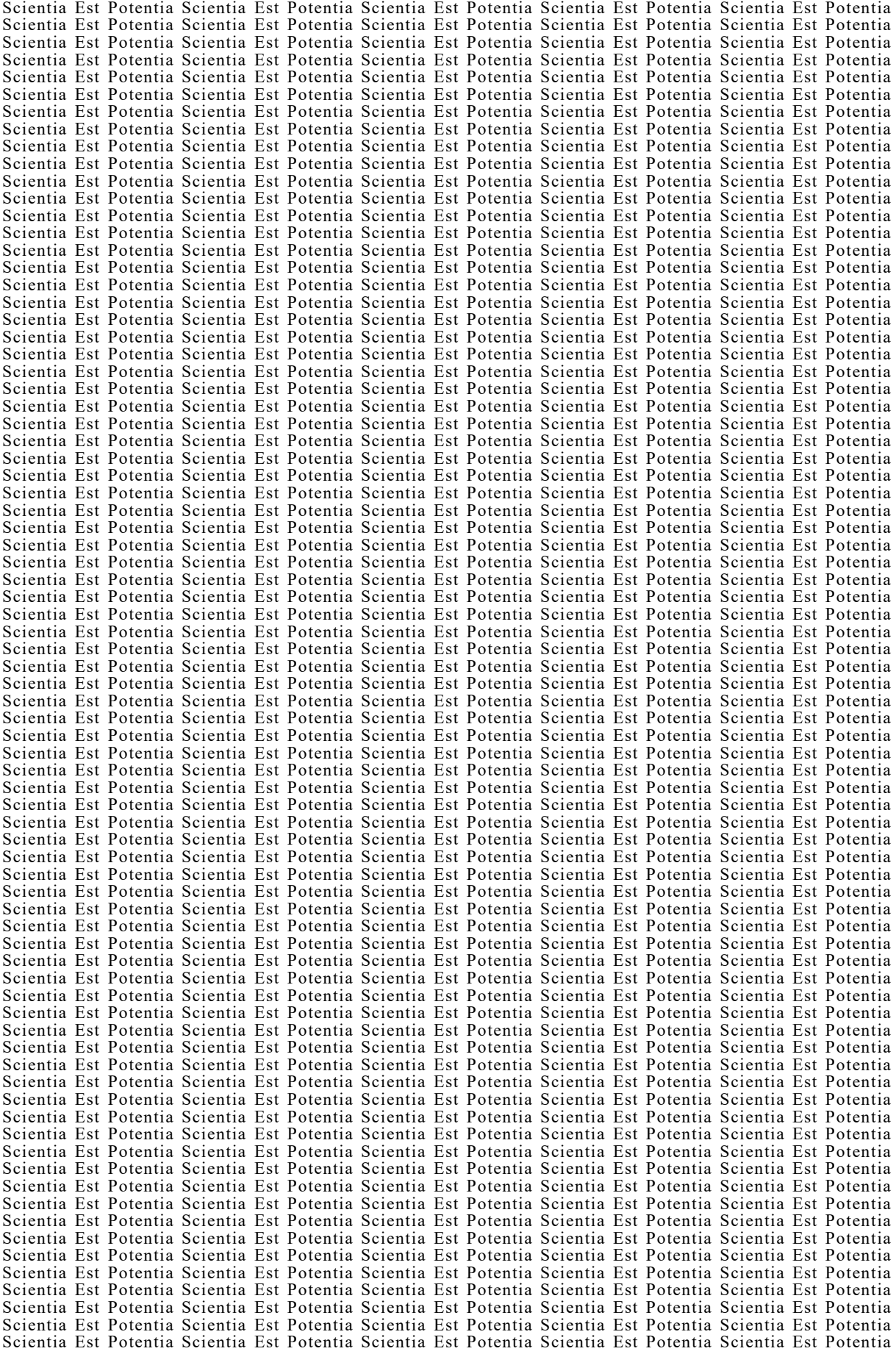

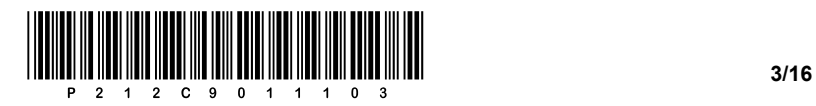

# Prazna stran

OBRNITE LIST.

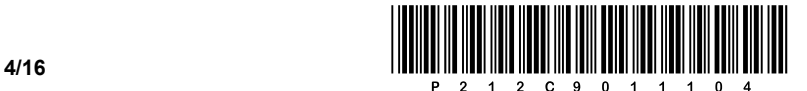

## 1. DEL

1. Imamo 24-bitno dvojiško število. Na katerem indeksu tega števila je najpomembnejši bit (MSB)? Odgovor zapišite na črto.

 $\mathcal{L}_\mathcal{L} = \{ \mathcal{L}_\mathcal{L} = \{ \mathcal{L}_\mathcal{L} = \{ \mathcal{L}_\mathcal{L} = \{ \mathcal{L}_\mathcal{L} = \{ \mathcal{L}_\mathcal{L} = \{ \mathcal{L}_\mathcal{L} = \{ \mathcal{L}_\mathcal{L} = \{ \mathcal{L}_\mathcal{L} = \{ \mathcal{L}_\mathcal{L} = \{ \mathcal{L}_\mathcal{L} = \{ \mathcal{L}_\mathcal{L} = \{ \mathcal{L}_\mathcal{L} = \{ \mathcal{L}_\mathcal{L} = \{ \mathcal{L}_\mathcal{$ 

 $\_$  ,  $\_$  ,  $\_$  ,  $\_$  ,  $\_$  ,  $\_$  ,  $\_$  ,  $\_$  ,  $\_$  ,  $\_$  ,  $\_$  ,  $\_$  ,  $\_$  ,  $\_$  ,  $\_$  ,  $\_$  ,  $\_$  ,  $\_$  ,  $\_$  ,  $\_$  ,  $\_$  ,  $\_$  ,  $\_$  ,  $\_$  ,  $\_$  ,  $\_$  ,  $\_$  ,  $\_$  ,  $\_$  ,  $\_$  ,  $\_$  ,  $\_$  ,  $\_$  ,  $\_$  ,  $\_$  ,  $\_$  ,  $\_$  ,

- 2. Število 0x4A6B pretvorite v desetiško obliko. Pretvorjeno število zapišite na črto.
- 3. Katera izmed naštetih možnosti je resnična za UEFI? Obkrožite črko pred pravilnim odgovorom.
	- A Omogoča uporabo trdih diskov kapacitete 10 ZB in več.
	- B Ne omogoča podpore 64-bitne arhitekture.
	- C UEFI ne more biti na zunanjem disku, ključku USB ali drugi pomnilni enoti.
	- D Sprememba parametrov UEFI je mogoča tudi med delovanjem računalnika.

*(1 točka)*

*(1 točka)*

*(1 točka)*

- 4. Podano imamo 32-bitno naslovno vodilo. Koliko pomnilniških lokacij lahko naslovimo? Obkrožite črko pred pravilnim odgovorom.
	- A 2 GB
	- B 4 GB
	- C 8 GB
	- D 16 GB

*(1 točka)*

- 5. Na starejšem računalniku smo našli paralelni priključek z oznako DB-25. Katero izmed naprav bi lahko povezali na priključek? Obkrožite črko pred pravilnim odgovorom.
	- A Tipkovnico.
	- B Zunanji trdi disk.
	- C MIDI.
	- D Optični bralnik.

*(1 točka)*

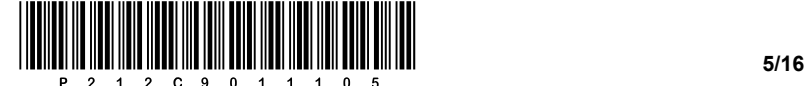

- 6. Izvesti želimo povezavo stikala (angl. switch) in integrirane omrežne kartice na osebnem računalniku. Kateri zaključni konektor bomo potrebovali? Obkrožite črko pred pravilnim odgovorom.
	- A RJ-11
	- B RJ-12
	- C RJ-45
	- D BNC
- 7. V prenosnem računalniku izvedemo zamenjavo naprave, ki je priključena na vodilo tipa M.2. Katero napravo smo predvidoma zamenjali? Obkrožite črko pred pravilnim odgovorom.
	- A Optično enoto.
	- B Pogon SSD.
	- C Vmesnik WiFi.
	- D Vmesnik Bluetooth.

*(1 točka)*

*(1 točka)*

- 8. Uporabnik kupi računalniški zaslon z vrsto matrike IPS LED. Kateri barvni model uporablja takšne vrste zaslon? Obkrožite črko pred pravilnim odgovorom.
	- A RGB
	- B CMYK
	- C HSL
	- D HSV

*(1 točka)*

- 9. Kaj predstavlja zapis 255.255.255.192? Obkrožite črko pred pravilnim odgovorom.
	- A Naslov IP naprave.
	- B Naslov MAC.
	- C Omrežno masko.
	- D Naslov za razpršeno oddajanje (angl. broadcast).

*(1 točka)*

- 10. Kateri protokol transportnega sloja **ne** izvaja kontrole prenesenih podatkov? Obkrožite črko pred pravilnim odgovorom.
	- A UDP
	- B NTP
	- C TCP
	- D POP

*(1 točka)*

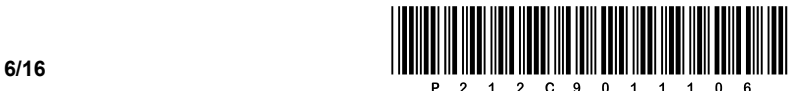

- 11. Na katerih dveh slojih modela ISO/OSI požarni zid izvaja filtriranje paketov? Obkrožite črki pred pravilnima odgovoroma.
	- A Fizičnem.
	- B Povezovalnem.
	- C Omrežnem.
	- D Transportnem.
	- E Sejnem.

*(2 točki)*

- 12. Kaj je podatkovna baza PB? Obkrožite črko pred pravilnim odgovorom.
	- A Vse, kar shranjujemo v računalniku.
	- B Urejena zbirka logično povezanih podatkov.
	- C Shranjeni kontakti v mobilni napravi.
	- D Urejena zbirka slik, sortirana po letnici nastanka.

*(1 točka)*

- 13. Kateri ukaz SQL omogoča spreminjanje strukture tabele? Obkrožite črko pred pravilnim odgovorom.
	- A ALTER
	- B DELETE
	- C ERASE
	- D UPDATE

*(1 točka)*

14. Poimenujte elementa modela E-R:

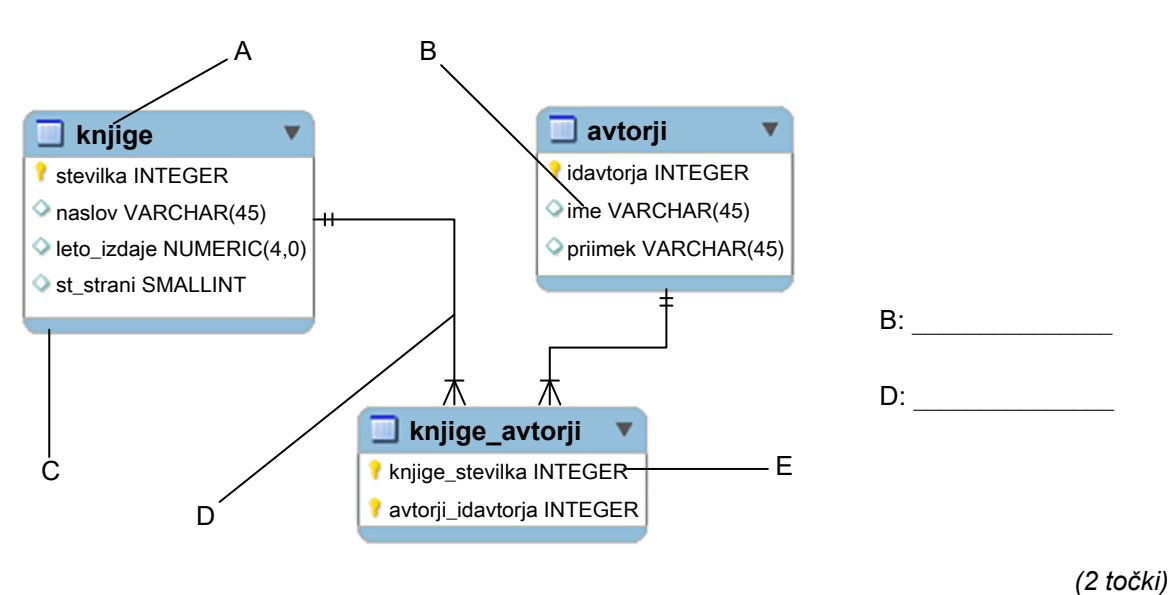

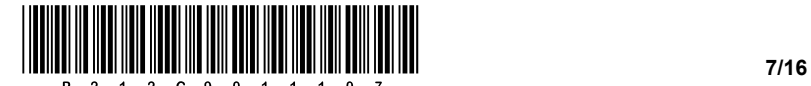

15. Zapišite manjkajoči del spletne kode, da se bo v primeru, da slike ni mogoče prikazati, izpisalo nadomestno besedilo.

```
<img src="slika.png" __________ ="Nadomestno besedilo za sliko"> 
                                                                        (1 točka)
```
16. Kolikokrat se v splošnem izvede zanka *do while* (oz. *repeat until*)? Obkrožite črko pred pravilnim odgovorom.

- A Nikoli se ne izvede.
- B Izvede se vsaj enkrat.
- C Izvede se nič ali večkrat.
- D Izvede se nič, enkrat ali večkrat.

*(1 točka)*

17. Spodnjo zanko *for* pretvorite v enakovredno zanko *while*. Rešitev zapišite na spodnje črte.

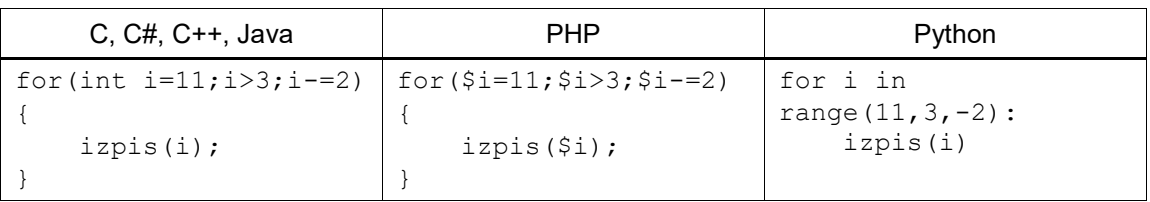

 $\mathcal{L}_\mathcal{L} = \{ \mathcal{L}_\mathcal{L} = \{ \mathcal{L}_\mathcal{L} = \{ \mathcal{L}_\mathcal{L} = \{ \mathcal{L}_\mathcal{L} = \{ \mathcal{L}_\mathcal{L} = \{ \mathcal{L}_\mathcal{L} = \{ \mathcal{L}_\mathcal{L} = \{ \mathcal{L}_\mathcal{L} = \{ \mathcal{L}_\mathcal{L} = \{ \mathcal{L}_\mathcal{L} = \{ \mathcal{L}_\mathcal{L} = \{ \mathcal{L}_\mathcal{L} = \{ \mathcal{L}_\mathcal{L} = \{ \mathcal{L}_\mathcal{$ 

 $\_$  ,  $\_$  ,  $\_$  ,  $\_$  ,  $\_$  ,  $\_$  ,  $\_$  ,  $\_$  ,  $\_$  ,  $\_$  ,  $\_$  ,  $\_$  ,  $\_$  ,  $\_$  ,  $\_$  ,  $\_$  ,  $\_$  ,  $\_$  ,  $\_$  ,  $\_$  ,  $\_$  ,  $\_$  ,  $\_$  ,  $\_$  ,  $\_$  ,  $\_$  ,  $\_$  ,  $\_$  ,  $\_$  ,  $\_$  ,  $\_$  ,  $\_$  ,  $\_$  ,  $\_$  ,  $\_$  ,  $\_$  ,  $\_$  ,

 $\_$  ,  $\_$  ,  $\_$  ,  $\_$  ,  $\_$  ,  $\_$  ,  $\_$  ,  $\_$  ,  $\_$  ,  $\_$  ,  $\_$  ,  $\_$  ,  $\_$  ,  $\_$  ,  $\_$  ,  $\_$  ,  $\_$  ,  $\_$  ,  $\_$  ,  $\_$  ,  $\_$  ,  $\_$  ,  $\_$  ,  $\_$  ,  $\_$  ,  $\_$  ,  $\_$  ,  $\_$  ,  $\_$  ,  $\_$  ,  $\_$  ,  $\_$  ,  $\_$  ,  $\_$  ,  $\_$  ,  $\_$  ,  $\_$  ,

 $\_$  ,  $\_$  ,  $\_$  ,  $\_$  ,  $\_$  ,  $\_$  ,  $\_$  ,  $\_$  ,  $\_$  ,  $\_$  ,  $\_$  ,  $\_$  ,  $\_$  ,  $\_$  ,  $\_$  ,  $\_$  ,  $\_$  ,  $\_$  ,  $\_$  ,  $\_$  ,  $\_$  ,  $\_$  ,  $\_$  ,  $\_$  ,  $\_$  ,  $\_$  ,  $\_$  ,  $\_$  ,  $\_$  ,  $\_$  ,  $\_$  ,  $\_$  ,  $\_$  ,  $\_$  ,  $\_$  ,  $\_$  ,  $\_$  ,

 $\mathcal{L}_\mathcal{L} = \{ \mathcal{L}_\mathcal{L} = \{ \mathcal{L}_\mathcal{L} = \{ \mathcal{L}_\mathcal{L} = \{ \mathcal{L}_\mathcal{L} = \{ \mathcal{L}_\mathcal{L} = \{ \mathcal{L}_\mathcal{L} = \{ \mathcal{L}_\mathcal{L} = \{ \mathcal{L}_\mathcal{L} = \{ \mathcal{L}_\mathcal{L} = \{ \mathcal{L}_\mathcal{L} = \{ \mathcal{L}_\mathcal{L} = \{ \mathcal{L}_\mathcal{L} = \{ \mathcal{L}_\mathcal{L} = \{ \mathcal{L}_\mathcal{$ 

 $\mathcal{L}_\mathcal{L} = \{ \mathcal{L}_\mathcal{L} = \{ \mathcal{L}_\mathcal{L} = \{ \mathcal{L}_\mathcal{L} = \{ \mathcal{L}_\mathcal{L} = \{ \mathcal{L}_\mathcal{L} = \{ \mathcal{L}_\mathcal{L} = \{ \mathcal{L}_\mathcal{L} = \{ \mathcal{L}_\mathcal{L} = \{ \mathcal{L}_\mathcal{L} = \{ \mathcal{L}_\mathcal{L} = \{ \mathcal{L}_\mathcal{L} = \{ \mathcal{L}_\mathcal{L} = \{ \mathcal{L}_\mathcal{L} = \{ \mathcal{L}_\mathcal{$ 

\_\_\_\_\_\_\_\_\_\_\_\_\_\_\_\_\_\_\_\_\_\_\_\_\_\_\_\_\_\_\_\_\_\_\_\_\_\_\_\_\_\_\_\_\_\_\_\_\_\_\_\_\_\_\_\_\_\_\_\_\_\_\_\_\_\_\_\_\_\_\_\_\_\_\_\_\_\_\_\_\_\_\_\_\_

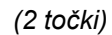

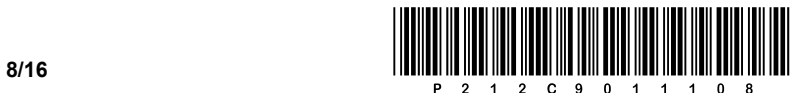

## 2. DEL

1. Podana je vizualna podoba spletnega dokumenta.

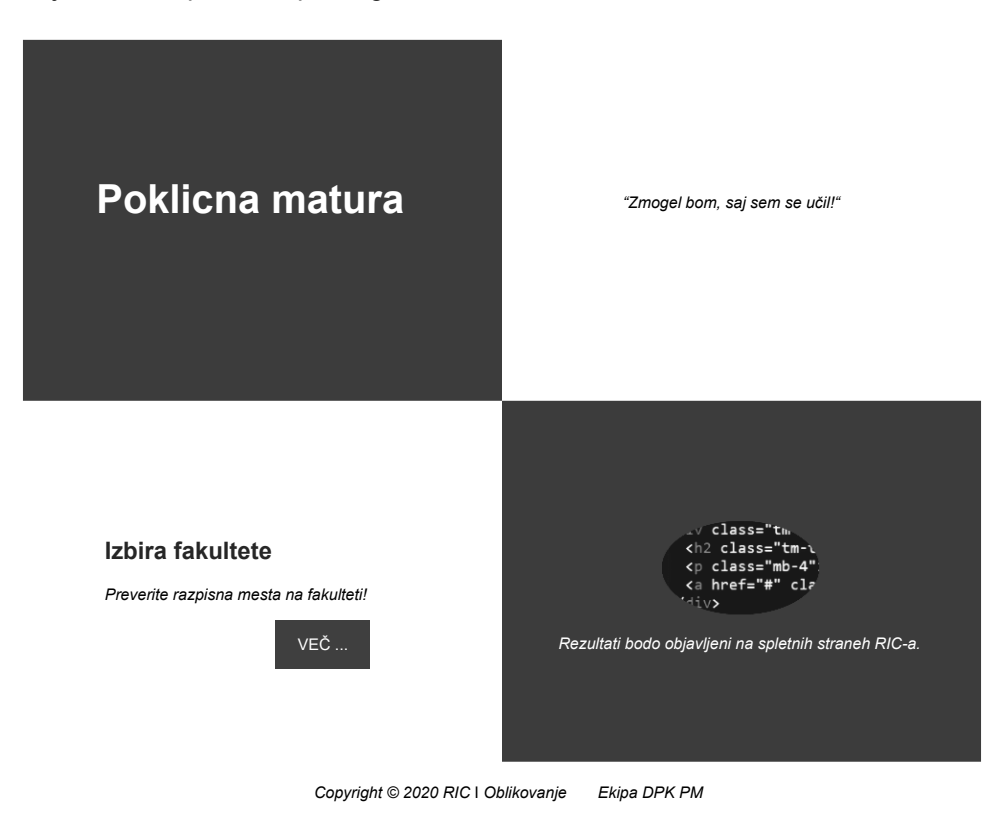

1.1. Zapišite del kode spletnega dokumenta, s katerim določite naslov spletnega zavihka RIC, in nastavite pisavo, ki podpira slovenske znake.

*(2 točki)*

1.2. V desnem zgornjem delu spletnega dokumenta je besedilo v obliki citata. Zapišite ustrezno kodo in uporabite značko, ki omogoča prikaz besedila v obliki citata. Umestite ga v ustrezni blokovni element.

*(2 točki)*

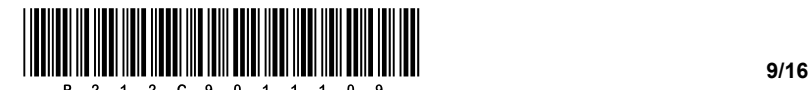

- 1.3. Napišite ustrezno kodo za oblikovanje značke <p>, kjer nastavite
	- − oblikovanje pisave na poševno.
	- − pisavo na Open Sans in Helvetico.
	- − velikost pisave na 20 točk.

*(3 točke)*

- 1.4. Podan imamo izsek kode za prikaz izbire fakultete. Zapišite ustrezno kodo oblikovanja, ki bo
	- − blokovnemu elementu *gumb* ob prehodu miške spremenila barvo ozadja na #DB1637.
	- − spletni povezavi odstranila obliko spletne povezave (podčrtano).
	- − elementu z oznako ID *postavitev* spremenila zgornji odmik na 170 točk in levi odmik na 100 točk.

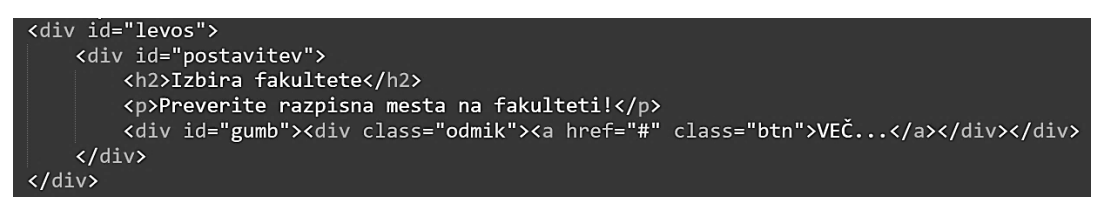

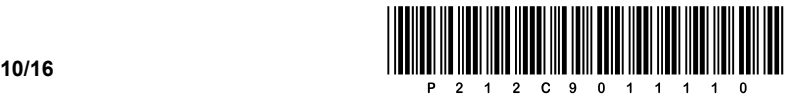

2. Podana je omrežna shema. Naslovi končnih naprav so zapisani na shemi. Usmerjevalnik **R2** v posameznem omrežju dobi prvi uporabni naslov IP.

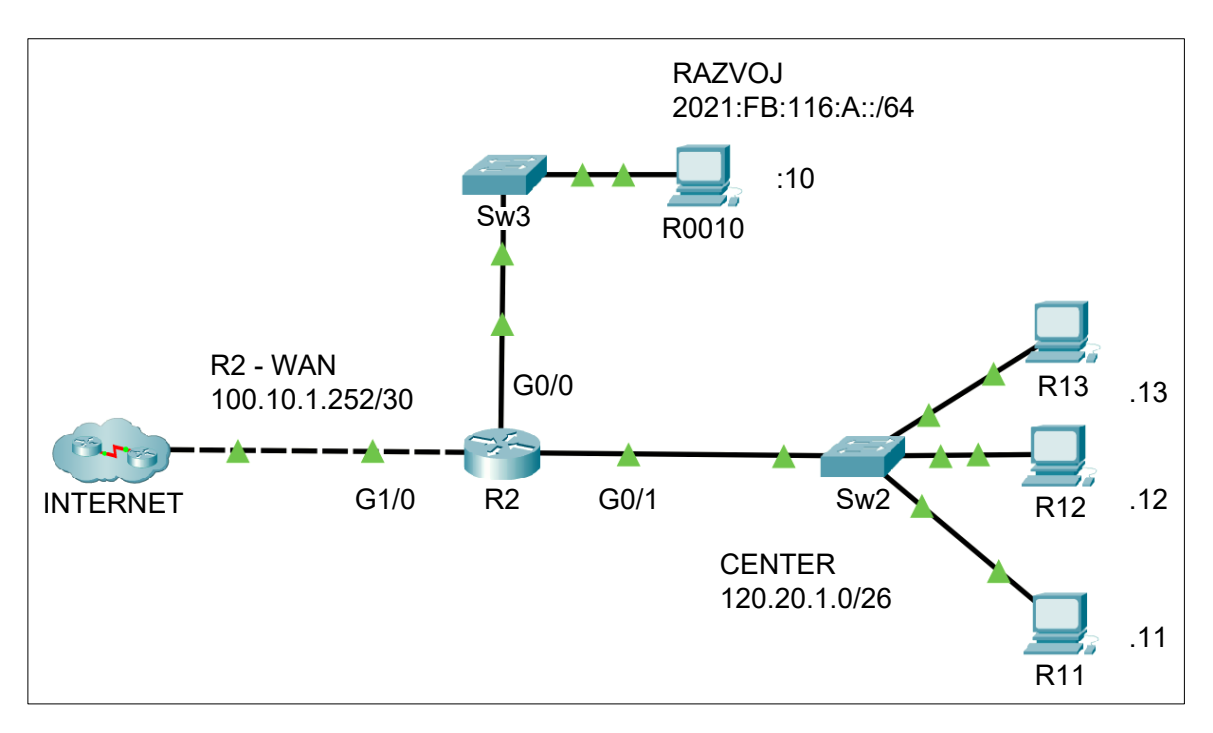

2.1. Zapišite zahtevane omrežne nastavitve IPv6 za računalnik **R0010.**

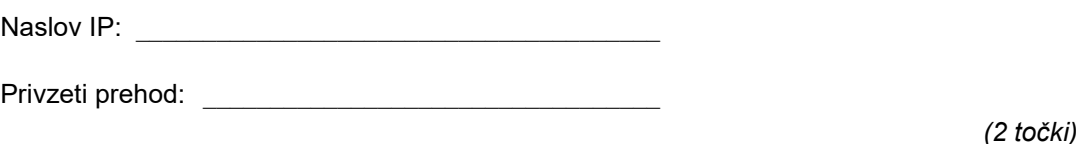

2.2. Koliko naprav lahko povežemo v omrežje **CENTER**? Za to omrežje zapišite omrežno masko v desetiški obliki.

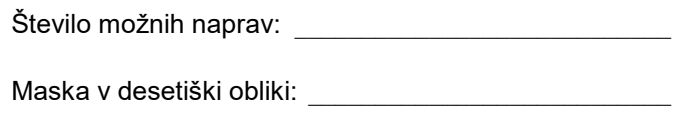

*(2 točki)*

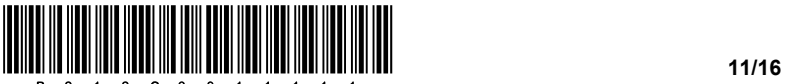

2.3. Zamenjali smo usmerjevalnik **R2**. Zapišite pravilne naslove IP za vse tri aktivne vmesnike usmerjevalnika.

G0/0: \_\_\_\_\_\_\_\_\_\_\_\_\_\_\_\_\_\_\_\_\_\_\_\_\_\_\_\_\_\_\_\_\_\_\_\_\_\_\_\_\_\_\_

G0/1: \_\_\_\_\_\_\_\_\_\_\_\_\_\_\_\_\_\_\_\_\_\_\_\_\_\_\_\_\_\_\_\_\_\_\_\_\_\_\_\_\_\_\_

G1/0: \_\_\_\_\_\_\_\_\_\_\_\_\_\_\_\_\_\_\_\_\_\_\_\_\_\_\_\_\_\_\_\_\_\_\_\_\_\_\_\_\_\_\_

*(3 točke)*

2.4. Naslovni prostor omrežja **CENTER** želimo z metodo VLSM razdeliti na 3 omrežja: Proizvodnja (20 naprav), Podpora (10 naprav) in Uprava (10 naprav). Zapišite naslove omrežij.

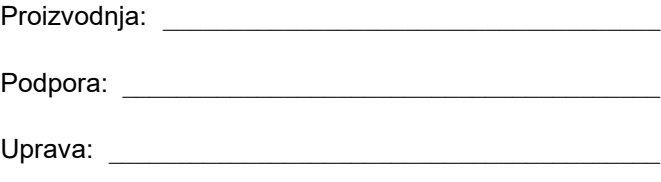

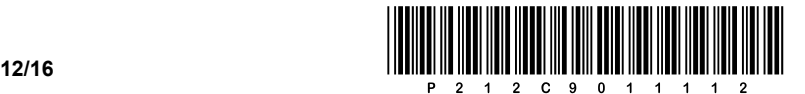

3. Tabeli **filmi** in **kinodvorane** vsebujeta naslednje podatke:

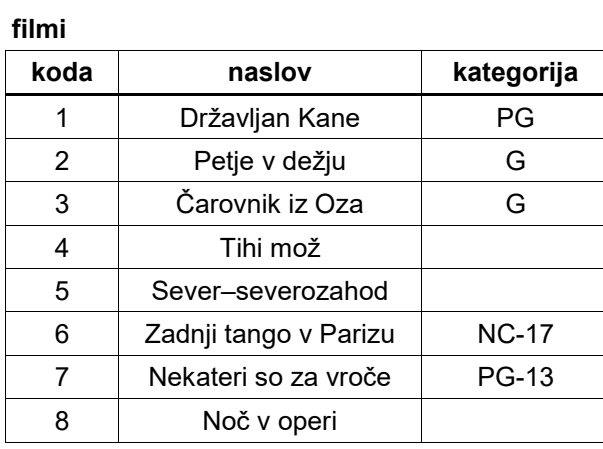

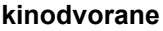

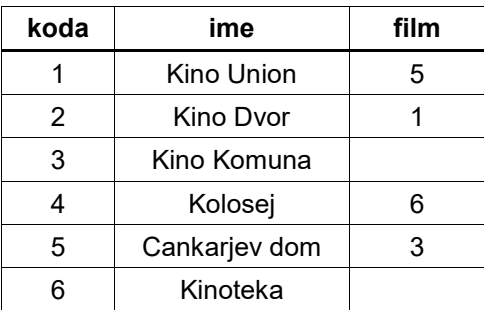

3.1. Kaj nam vrne (izpiše) naslednja poizvedba? Odgovor napišite v obliki tabele.

```
SELECT naslov, ime
FROM filmi f, kinodvorane k
WHERE f.koda=k.film
AND f.kategorija LIKE '_G%';
```
*(2 točki)*

3.2. S pomočjo stavka SQL izpišite vsa imena kinodvoran, ki trenutno prikazujejo filme, urejena po abecedi.

*(2 točki)*

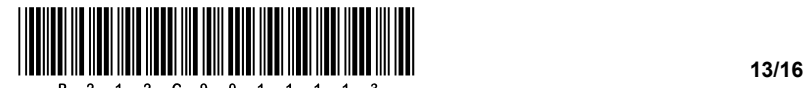

3.3. V Kino Komuna je prišel nov film "Ognjeni obroč: vstaja" (PG-13). Napišite stavke SQL, ki vpišejo te podatke v tabelo.

*(3 točke)*

3.4. V vseh kinodvoranah sedaj igrajo filmi. S pomočjo stavka SQL izpišite vsa imena kinodvoran (alias Ime kinodvorane) in vse naslove filmov (alias Naziv filma), ki se predvajajo v kinodvoranah, prav tako pa tudi tiste, ki se ne predvajajo. Izpis uredite po abecednem vrstnem redu kinodvoran in filmov.

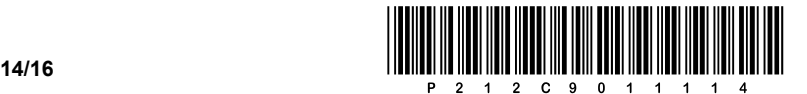

4. Rešite spodnje naloge v poljubnem programskem/skriptnem jeziku.

Obkrožite izbrani programski/skriptni jezik:

#### **C, C++, C#, Java, Python, PHP**

Narediti želimo preprost program za pregledovanje podatkov o knjigah. Za hranjene podatke smo se namerno odločili, da jih bomo hranili ločeno v petih podatkovnih spremenljivkah (*naslov*, *avtor*, *steviloStrani, letoIzdaje* in *steviloIzposoj*), ki pripadajo podatkovnemu tipu polje (seznam, tabela). Vsebina polj je poljubna – primer vsebine polj vidite na spodnji sliki. Poznate pa, kateri podatkovni tip je v posameznem polju: *naslov* (besedilni tip), *avtor* (besedilni tip), *steviloStrani* (celoštevilski tip), *letoIzdaje* (celoštevilski tip) in *steviloIzposoj* (celoštevilski tip). Predpostavite, da prečno istoležni podatki, ki so zaporedno na istem indeksu vseh petih polj, pripadajo isti knjigi, kot je označeno na sliki.

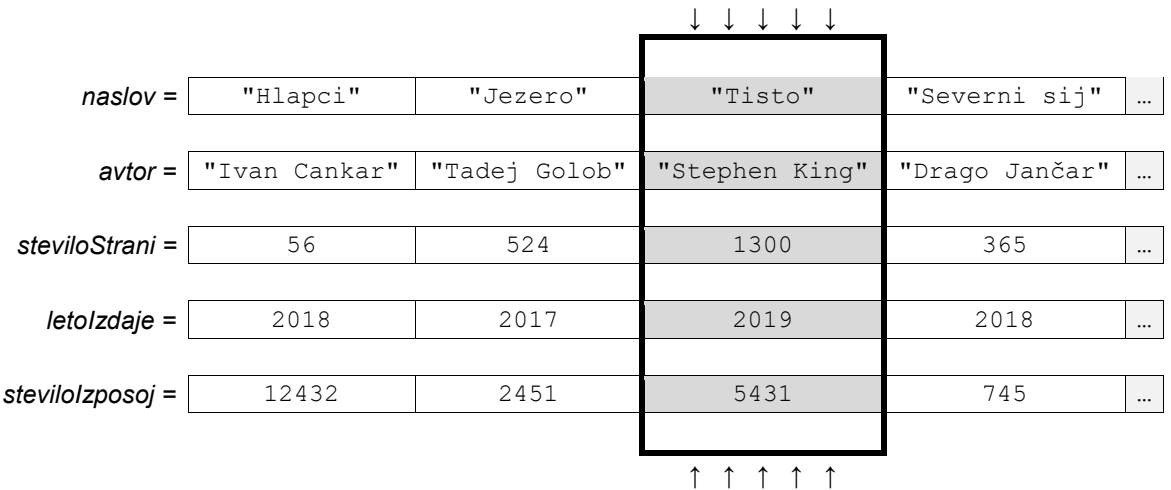

4.1. Napišite podprogram (metodo, funkcijo) **vrniKraticoAvtorja**, ki prejme kot vhodno spremenljivko *imeInPriimek*, ki je besedilna spremenljivka in vsebuje podatek o imenu in priimku avtorja, ločena s presledkom. Podprogram pa vrne kratico, kot kaže primer: vrniKraticoAvtorja("Ivan Cankar") vrne "I. Cankar".

*(2 točki)*

- 4.2. Napišite podprogram (metodo, funkcijo) **knjigeAvtorja**, ki prejme kot vhodno spremenljivko *imeInPriimek*, ki je besedilna spremenljivka in vsebuje podatek o imenu in priimku avtorja, ter polji *naslov* in *avtor*. Podprogram pa izpiše naslove vseh knjig, katerih avtor je *imeInPriimek*.
- 4.3. Napišite podprogram (metodo, funkcijo) **najstarejsaKnjiga**, ki prejme kot vhodni spremenljivki polji *naslov* in *letoIzdaje*. Podprogram pregleda vhodni polji in izpiše naslov knjige, ki je najstarejša.

*(3 točke)*

*(2 točki)*

4.4. Napišite podprogram (metodo, funkcijo) **povprecnoSteviloIzposoj**, ki vrne povprečno število vseh izposoj avtorja *imeInPriimek*, ki je besedilna spremenljivka in vsebuje podatek o imenu in priimku avtorja. Podprogram kot vhodni spremenljivki prejme tudi polji *avtor* in *steviloIzposoj*.

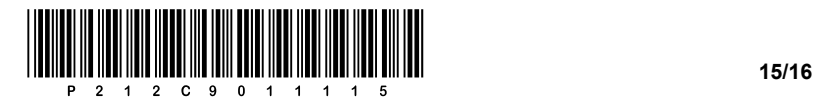

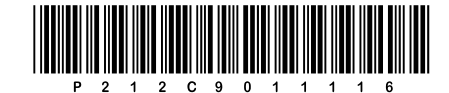